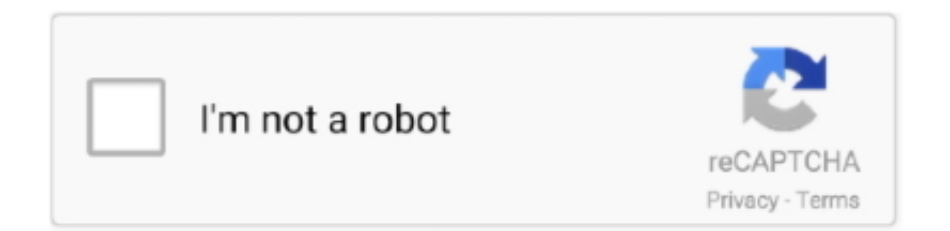

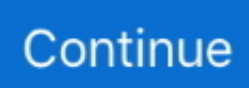

## **Cara Download Video Di Safari Mac**

2 MacX YouTube DownloaderIf you are a Mac user, no matter MacBook, MacBook Pro, MacBook Air, iMac, Mac mini, no matter Mac OS X, OS X, macOS 10.. YTD lets you download videos just like other YouTube downloaders, but with an added bonus feature of allowing you to convert videos to different formats & cut the videos to your preferred length.. What we love about this YouTube download app for Mac desktop is that it has so many practical features, such as simultaneous download, downloading HD & UHD videos such as 1080P, 2K, 4K & 8K, and the ability to download entire YouTube playlist & channel at a time.. It allows users to download multiple videos or a whole playlist from YouTube at once even if the clips are lengthy.. Resizing the Video In Safari on iOS, the native size of the video is unknown until the user initiates a download.. com requires you to do nothing more than paste a link and hit 'Download' button.. This is a boon for people who enjoy music, it also can provide the original audio without quality loss.. The downside of these sites is that they can only download videos from YouTube with the resolution up to 720P, while can't do anything for the 1080P & higher resolution videos, such as 2K, 4K & 8K, let alone 60fps videos.. This Mac video downloader understands that some of us do not just watch videos on our computers, but also on other portable devices.

Softorino YouTube Converter 2 is a fast video download for Mac which can fully satisfy your needs without any complications.. 10 Total Video Downloader There are multiple applications which you can utilize to save YouTube videos on your MacBook Air or Pro successfully, and Total Video Downloader is one of the best and fastest.. 15 4K Video Downloader for MacFor those who want to download & keep videos from YouTube on their Apple computer, 4K Video Downloader for Mac has always been a good and reliable option.. This is perfect for those who want to download clear long videos, such as full feature films and documentaries.. Airy also has the capability to save the entire playlist or channel from YouTube.. You also get options on video formats, e g MP4, WebM, FLV, OGG & 3GP etc If you want to save soundtracks in MP3 format, and not keep the whole music video, Airy can perfectly finish this work, and it can even download the album art for you.. 8 Wondershare AllMyTubeWondershare AllMyTube is a pretty popular app, probably one of the most used YouTube video downloader for Mac.. When it comes to downloading YouTube videos, ClipGrab provides a super easy way to do that.

## **cara safari dark mode**

cara safari dark mode, cara safari shirt dress, cara safari di mac, cara bookmark di safari iphone, cara menghapus history safari, cara melihat history di safari iphone, cara melihat history safari iphone, cara reset safari di macbook, cara beli tiket taman safari, cara save password di safari, safari cars, cara bookmark safari iphone, cara memunculkan safari di iphone, cara mengubah safari ke desktop, cara uninstall safari di mac, cara bookmark safari

If no height or width is specified, a default size of 150 x 300 pixels is allocated in the webpage.. Select MP4/MKV/MOV or any other format as the output format Click on Convert to start the conversion for free.. As a senior specialist for YouTube, AllMyTube supports download age-restricted YouTube videos, just input the login password, you can unblock the restriction.. 5KPlayer7 Apowersoft8 Wondershare AllMyTube9 iTube Studio for Mac10 Total Video Downloader11.. Just like other YouTube downloader for Mac, MediaHuman also gives you options if you want to download the video or extract the audio track alone.. However, sometimes you have your reasons to do this, especially when you are on trains, subways, buses, or trips to places without reliable 4G or WiFi.. Airy also has the capability to save the entire playlist or channel from YouTube.. The developers of this tool pay great attention to simplicity and usability, you can download your favorite videos in the precise format or resolution you need, and has no hassle in downloading multiple videos in batch simultaneously.

## **cara safari di mac**

You can also use this app to download videos from Twitter, Vimeo, Dailymotion, Facebook.. Although these desktop software are not cross-platform, but they are more powerful in functions than online downloader on Safari.. Gihosoft TubeGet also offers the capability to download 48/60fps videos from YouTube, which is a boon for the game and sports lover.. Airy offers the feature to download full HD 1080P, 4K & 8K Ultra HD videos from YouTube conveniently.. All in all, 4K Video Downloader

for Mac is a good video downloading solution and it does what is promises without any complications.. The tool has no trouble saving HD & UHD quality videos and it doesn't hog much system resources.. Just like other YouTube downloader for Mac, MediaHuman also gives you options if you want to download the video or extract the audio track alone.. Airy offers the feature to download full HD 1080P, 4K & 8K Ultra HD videos from YouTube conveniently.

## **cara menghapus history safari**

MacX YouTube downloader free full version supports to download YouTube videos in whatever resolution that YouTube provides, such as 720P, 1080P, 2K, 4K & 8K etc.. And now I'd like to hear from you: What's your #1 YouTube video downloader for MacBook? If you have personally been using any app that is powerful, don't be shy and type in your recommendations in the comments section below.. Although these desktop software are not cross-platform, but they are more powerful in functions than online downloader on Safari.. ClipGrab is a completely free software which makes a living by donations, free as it's, its video downloading feature doesn't lose out to any competitor.. Downloading HD & UDH videos for those tools is just easy as pie The best part of these software is that they can batch download all the videos on a playlist at one time, and grab the subtitles as well.. YTD12 Downie13 SConverter com14 Softorino YouTube Converter 215 4K Video Downloader for Mac1.. It's a shareware so you get limited functions, the free version can only allow users to download 2 videos, and there's a 30-day money-back guarantee.. MacX helps to save videos from Facebook, Dailymotion, Vevo, Vimeo and multiple popular video hosting websites.. What it attracts me is that the software can group the video file by site and playlist, so that all the downloads can be sorted into folders based on where you downloaded them from or from which playlist they are.. com is a good recommendation To make downloading YouTube videos as simple as possible, SConverter.. One is to install a full version program, just like the software I have mentioned above, or you can use an online video downloader, and SConverter.. It also supports video resolutions from 360P, 720P, 1080P to 4K & 8K, which means it will allow you to download really highresolution videos.. Cara Download Video Di Laptop8 Wondershare AllMyTubeWondershare AllMyTube is a pretty popular app, probably one of the most used YouTube video downloader for Mac.. For YouTube download software on Mac, 5KPlayer is one of the best This app works flawlessly on Mac system to download videos and movies in MP4, WebM, MKV, 3GP depending on your preferences.. MacX YouTube downloader free full version supports to download YouTube videos in whatever resolution that YouTube provides, such as 720P, 1080P, 2K, 4K & 8K etc.. Apart from that, you can also download the content as video, audio, or even create them as ringtone.. This app is designed to download any video uploaded on the Internet, and it works exactly well for what it's designed for.. 10 Total Video Downloader There are multiple applications which you can utilize to save YouTube videos on your MacBook Air or Pro successfully, and Total Video Downloader is one of the best and fastest.. As a senior specialist for YouTube, AllMyTube supports download age-restricted YouTube videos, just input the login password, you can unblock the restriction.. 9 iTube Studio for MacTo save videos from YouTube on your Mac devices (MacBook, MacBook Pro, MacBook Air, iMac or Mac mini), we have another alternative for you – iTube Studio for Mac.. But not just that, it also helps you download high-resolution videos outside of YouTube.. 9 iTube Studio for MacDownload rar archiver for mac To save videos from YouTube on your Mac devices (MacBook, MacBook Pro, MacBook Air, iMac or Mac mini), we have another alternative for you – iTube Studio for Mac.. Another big advantage about Airy is that it even lets you pause a download, and resume download the YouTube video right from where you suspended it, which is a perfect design if you are not on your computer all the time.. 12, 10 13, 10 14, 10 15, and have a strong desire to download YouTube videos, MacX YouTube downloader for Mac is a nice choice.. This app offers an interface that looks like a web browser, so users can have easy access to many hot videos on YouTube, Dailymotion, Vimeo and Lynda.. Karena web browser Safari ini gratis, jadi kamu bisa download Safari for Windows ini secara gratis.. Can you download yandere simulator on mac 13 SConverter comWhen the topic of downloading YouTube videos on a MacBook comes up, usually there are 2 ways to do this.. Baca Juga: Adu 4 Browser macOS Terbaik untuk Mac dan MacBook; 4 Kelebihan Safari Dibandingkan Google Chrome di Mac; Safari Akan Menjadi Browser Tercepat di Mac; Sayangnya situs Apple sudah tidak menyediakan lagi link download Safari for Windows ini.. When you finish downloading your YouTube videos, you can convert them to other formats and send them to your phones directly by scanning the QR code.. ClipGrab allows you to search your videos directly through the address bar by keywords without opening YouTube, that's quite time-saving.. And therefore, we will present 15 best YouTube video downloader for Mac that are compatible with all Mac platforms, such as Catalina, Mojave, High Sierra, Sierra, EI Capitan & Yosemite etc.. It allows users to download multiple videos or a whole playlist from YouTube at once even if the clips are lengthy.. You also get options on video formats, e g MP4, WebM, FLV, OGG & 3GP etc If you want to save soundtracks in MP3 format, and not keep the whole music video, Airy can perfectly finish this work, and it can even download the album art for you.. 5 MediaHuman YouTube DownloaderThis Mac software can help you download videos from YouTube and many other similar video sharing websites like VKontakte, SoundCloud & Vevo etc.. Not satisfied with the only downloading function, Apowersoft also integrates itself with screen record and video conversion section, now it becomes an one-stop tool.. As a bonus feature, this easy-to-use app will even allow you to download YouTube playlist to your Mac.. Gihosoft TubeGet for MacIf you are looking the best way to download

YouTube videos on a MacBook, then you can resort to Gihosoft TubeGet, a YouTube video downloader for Mac & Windows.. It's a shareware so you get limited functions, the free version can only allow users to download 2 videos, and there's a 30-day money-back guarantee.. Well, to the language learner, Gihosoft TubeGet develops the feature to grab the closed caption, local subtitle, auto-generated subtitle & auto-translated subtitle are all supported.. Gihosoft TubeGet for MacIf you are looking the best way to download YouTube videos on a MacBook, then you can resort to Gihosoft TubeGet, a YouTube video downloader for Mac & Windows.. Here is the list of 15 best YouTube video downloaderthat work on all Mac platforms in 2020.. 2 MacX YouTube DownloaderIf you are a Mac user, no matter MacBook, MacBook Pro, MacBook Air, iMac, Mac mini, no matter Mac OS X, OS X, macOS 10.. The best thing about this app is that it's integrated with many useful functions, such as video downloading, recording, converting & transferring, totally an all-in-one tool.. Equipped with a private mode, now you can use it to download videos in secret As a professional video recorder, iTube allows you to record videos from Netflix, Hulu, iTunes & BBC iPlayer etc.. Equipped with a private mode, now you can use it to download videos in secret As a professional video recorder, iTube allows you to record videos from Netflix, Hulu, iTunes & BBC iPlayer etc.. The tool has no trouble saving HD & UHD quality videos and it doesn't hog much system resources.. MediaHuman has many advanced features, you can find it in the preference setting, such as preventing from sleep while downloading, ignoring 30+ fps videos, using format priority list etc.. Related ArticlesPlease enable JavaScript to view the comments powered by Disqus.. MacX helps to save videos from Facebook, Dailymotion, Vevo, Vimeo and multiple popular video hosting websites.. , and there are more than 15 of them in the market Double-klik di atasnya (bahkan jika masih loading), dan Safari akan mendownloadnya, Setelah download selesai, arahkan ke file di Finder (yang mungkin akan getvideo disebut) dan tambahkan ekstensi flv ke namanya.. Mac Video Downloader is a shareware web video application It's a full-featured tool that can create, convert, and download web videos, but unlike freeware tools that only work with a few sites.. But if you just want to download a single clip & save time, then an online YouTube downloader is ideal.. 4 ClipGrabAnother Mac version YouTube video downloader added to this list is ClipGrab.. Supporting many popular sites, AllMyTube can also convert videos to other formats or to music files, grab whole playlists and handle batch downloads all at once.. Gihosoft TubeGet also offers the capability to download 48/60fps videos from YouTube, which is a boon for the game and sports lover.. 6 5KPlayerHow can we download YouTube videos on MacBook in resolution up to 1080P, 2K, 4K or even 8K? Well, desktop packages can help you with that.. , and keep them in MP4 or WebM format Integrated with an easy-to-use interface and advanced technology, MacX YouTube Downloader makes it the ultimate choice for you to download popular videos & musics at a fast speed with minimal quality loss.. However, if this app is in running for one of the top apps to use when downloading videos, it will fall behind when it comes to format conversion.. 1 Gihosoft TubeGet for Mac2 MacX YouTube Downloader3 Airy4 ClipGrab5 MediaHuman YouTube Downloader6.. When it comes to downloading YouTube videos, ClipGrab provides a super easy way to do that.. 5KPlayer7 Apowersoft8 Wondershare AllMyTube9 iTube Studio for Mac10 Total Video Downloader11.. Supporting many popular sites, AllMyTube can also convert videos to other formats or to music files, grab whole playlists and handle batch downloads all at once.. 12, 10 13, 10 14, 10 15, and have a strong desire to download YouTube videos, MacX YouTube downloader for Mac is a nice choice.. With Apowersoft in hand, one can easily download online videos from YouTube, record game videos, and convert videos taken by camera to more popular formats so that users can easily edit and upload them to YouTube.. You just click the "Grab this clip!" button, it will save the videos offline on the desktop of your MacBook or iMac.. The design of AllMyTube is very intuitive, it has 4 parts: downloading, downloaded, converted & WiFi transfer.. 6 5KPlayerHow can we download YouTube videos on MacBook in resolution up to 1080P, 2K, 4K or even 8K? Well, desktop packages can help you with that.. This is perfect for those who want to download clear long videos, such as full feature films and documentaries.. So if a video site is prohibited from downloading, you can just record them, nice design.. What we love about this downloader is that it's one of the most handy apps It is very simple, and thus very easy to use.. Cara Download Video Di Safari Mac Laptop11 YTDAlthough we have talked about many desktop software that work smoothly on MacBook, I'd like to add another one to this list – YTD.. MediaHuman has many advanced features, you can find it in the preference setting, such as preventing from sleep while downloading, ignoring 30+ fps videos, using format priority list etc.. You just click the "Grab this clip!" button, it will save the videos offline on the desktop of your MacBook or iMac.. , and keep them in MP4 or WebM format Integrated with an easy-to-use interface and advanced technology, MacX YouTube Downloader makes it the ultimate choice for you to download popular videos & musics at a fast speed with minimal quality loss.. YTD12 Downie13 SConverter com14 Softorino YouTube Converter 215 4K Video Downloader for Mac1.. In ConclusionWhen you finish reading this article, you will have clear thought about how to download YouTube videos on a Mac computer.. 7 ApowersoftPerhaps what is great about this app is that it lets you convert videos to other file formats suitable for devices like iPad, iPod Touch, iPhone, Samsung Galaxy, PSP, Kindle Fire, and other mobile devices.. Here is the list of 15 best YouTube video downloaderthat work on all Mac platforms in 2020.. This Mac video downloader understands that some of us do not just watch videos on our computers, but also on other portable devices.. So if a video site is prohibited from downloading, you can just record them, nice design.. ClipGrab allows you to search your videos directly through the address bar by keywords without opening YouTube, that's quite time-saving.. The design of AllMyTube is very intuitive, it has 4 parts: downloading, downloaded, converted & WiFi transfer.. On iPad, the video currently plays in this default

space Download videos from JW Player.. 5 MediaHuman YouTube DownloaderThis Mac software can help you download videos from YouTube and many other similar video sharing websites like VKontakte, SoundCloud & Vevo etc.. YTD is also a popular app which we hear a lot Users can easily navigate through this app and get on with their download without the challenge of getting familiar with the interface.. This tool allows you to download video from YouTube, SoundCloud, Vimeo, BandCamp, VK, LiveLeak, and many more.. For YouTube download software on Mac, 5KPlayer is one of the best This app works flawlessly on Mac system to download videos and movies in MP4, WebM, MKV, 3GP depending on your preferences. d70b09c2d4

[http://miahaterrie.tk/fadylnazra/100/1/index.html/](http://miahaterrie.tk/fadylnazra/100/1/index.html)

[http://bidfpolli.tk/fadylnazra48/100/1/index.html/](http://bidfpolli.tk/fadylnazra48/100/1/index.html)

[http://parbimelar.gq/fadylnazra44/100/1/index.html/](http://parbimelar.gq/fadylnazra44/100/1/index.html)